## AMP für Endgeräte Windows Connector Installer-Abschlusscodes Ī

## Inhalt

**Einführung** Windows-Fehlercodes

## Einführung

Bei der Installation von AMP für Endgeräte unter Windows sehen Benutzer möglicherweise einige Fehlercodes.

## Windows-Fehlercodes

Ablaufcodes für Installationstechniker

Administratoren, die die Befehlszeilen-Switches zur Installation des AMP für Endpoints-Connectors verwenden, sollten die Exitcodes kennen. Sie finden sie im Ordner immpro\_install.log im Ordner %TEMP%.

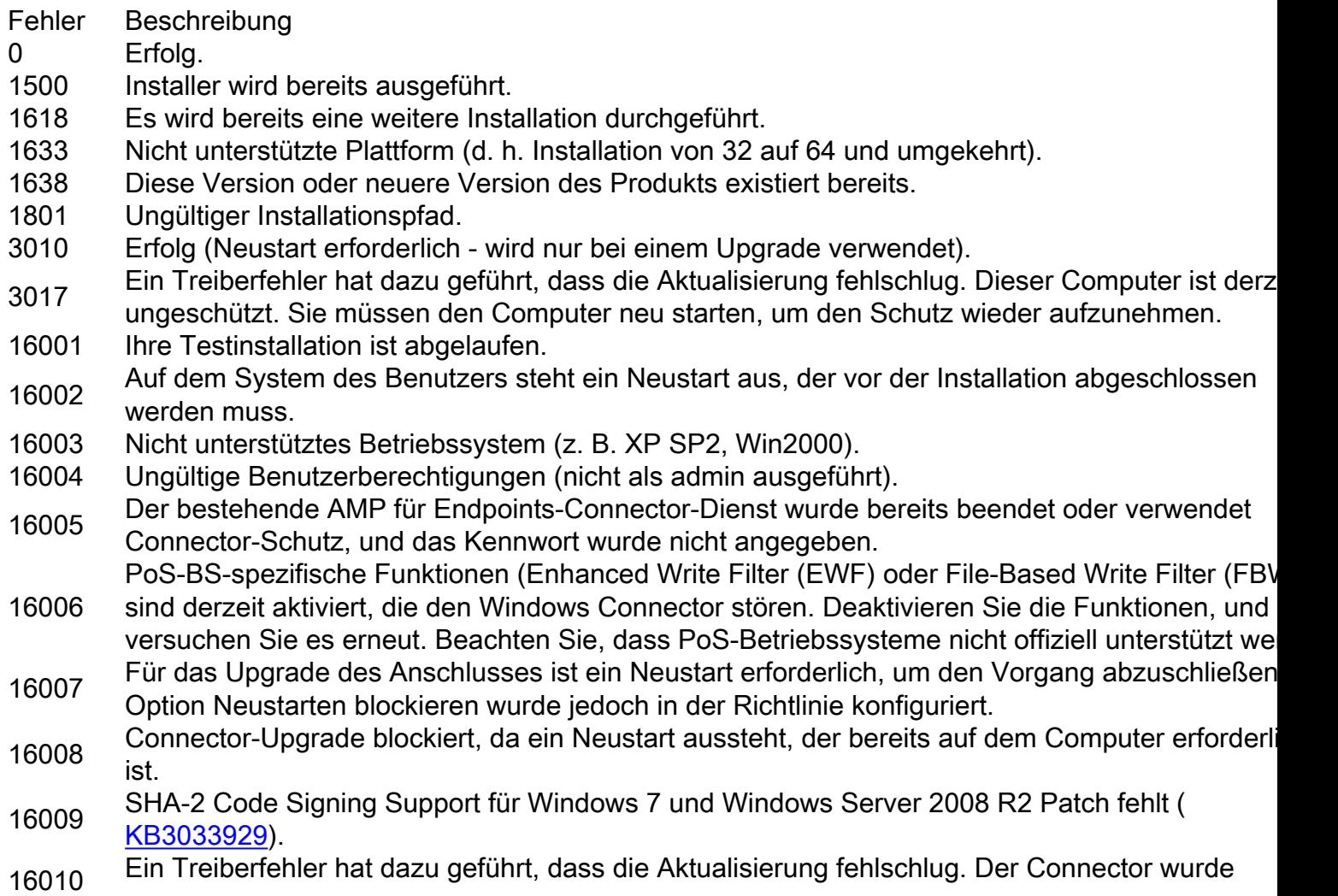

erfolgreich neu gestartet, und dieser Computer ist derzeit geschützt.

16016 Ein Treiberfehler hat dazu geführt, dass die Aktualisierung fehlschlug. Starten Sie den Computer neu, und versuchen Sie das Upgrade erneut. Wenn das Problem weiterhin besteht, wenden Sie an den Support.